УЧЕБНЫЙ ЦЕНТР «ТОПЭКСПЕРТ»

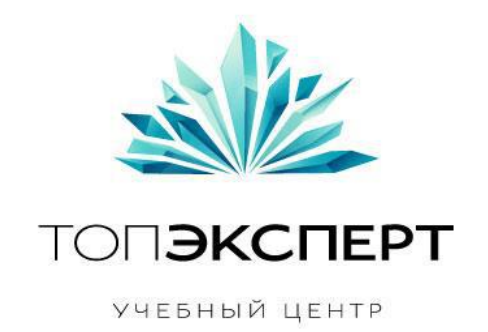

# Модуль SEOHide

## 9 поток профессионального курса по SEO

**Работу выполнила: Полина Жаркина Дипломный руководитель: Дмитрий Иванов**

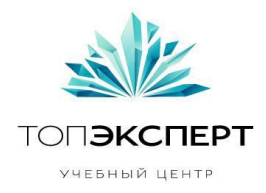

### **Модуль SEO-Hide статического веса**

Выполнила: Жаркина Полина

#### **1. Описание**

Модуль предназначен для скрытия ссылок на странице с помощью технологии SEO-Hide.

#### **Описание SEO-Hide**

SEO-hide - это технология скрытия ссылок от ПС, при которой статический вес остается на странице.

Код ссылки при этом выглядит так:

<a urlhash="jb34b237j237e236v5v2sain12icstq24527" href="javascript:void(0);">[текст анкора]</a>

Поисковый робот не сможет пройти по такой ссылке, значит, мы можем управлять статическим весом согласно разработанной схеме перелинковки.

В параметре urlhash хранится закодированный URL ссылки. В качестве кодировки можно взять любой метод (например, base64)

Существует несколько способ реализации:

- формировать оригинальный адрес ссылки по клику пользователя.
- формировать оригинальный адрес ссылки по наводу мышки на ссылку ( без необходимости клика ), однако это будет отнимать ресурсы компьютера в большей степени;
- формировать оригинальные ссылки все сразу как только загрузится страница это стандартный метод, однако в этом случае необходимо закрыть \*.js скрипт в robots.txt;

#### **Описание модуля**

После разработанной схемы перелинковки у нас будет информация о том какие ссылки на каких страницах необходимо закрыть. Необходимо реализовать два варианта:

 **Первый:** когда необходимо закрыть ссылки по маске (на определенном срезе). В этом случае входными данными будут:

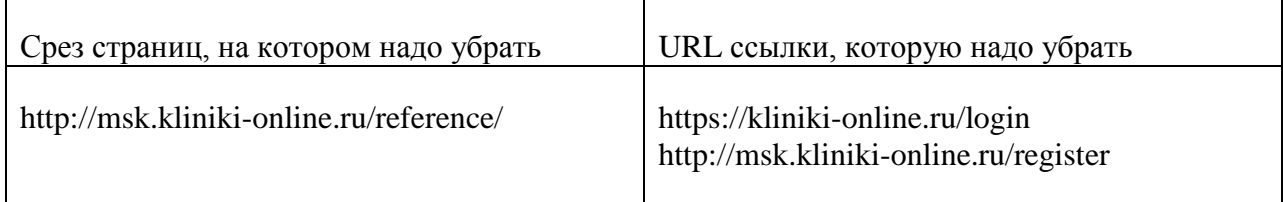

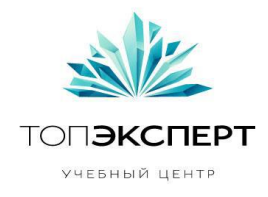

Модуль должен будет: получая эти данные, находить все ссылки на страницах среза и автоматически их закрывать

 **Второй:** когда необходимо закрыть ссылки на одной странице. В этом случае входными данными будут:

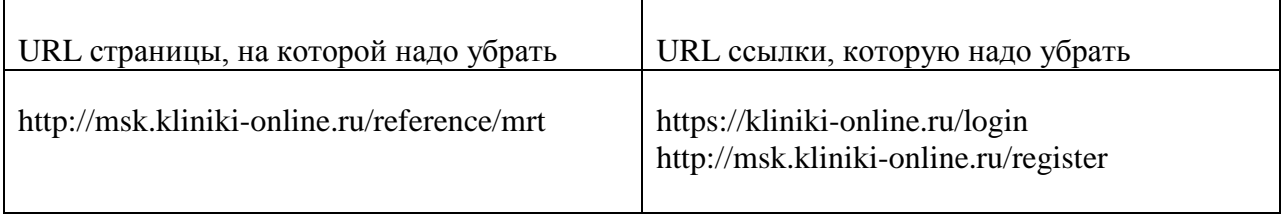

Модуль должен будет: получая эти данные, находить все ссылки на заданной странице и автоматически их закрывать.

#### **2. Задачи, которые решает модуль**

Цель: увеличение статического веса на более важных страницах (релевантных) нашего сайта

Задачи:

- Загрузка URL среза (страницы) и URL ссылок, которые надо закрыть
- Вывод в таблицу всех страниц, на которых есть необходимые ссылки (если закрываем по маске)
- Автоматическое скрытие этих ссылок

#### **3. Входные данные (описание и таблица)**

#### *Рассмотрим пример входных данных в случае когда закрыть ссылки необходимо по маске.*

Входными данными будут являться url среза и url ссылок, которые надо будет закрыть.

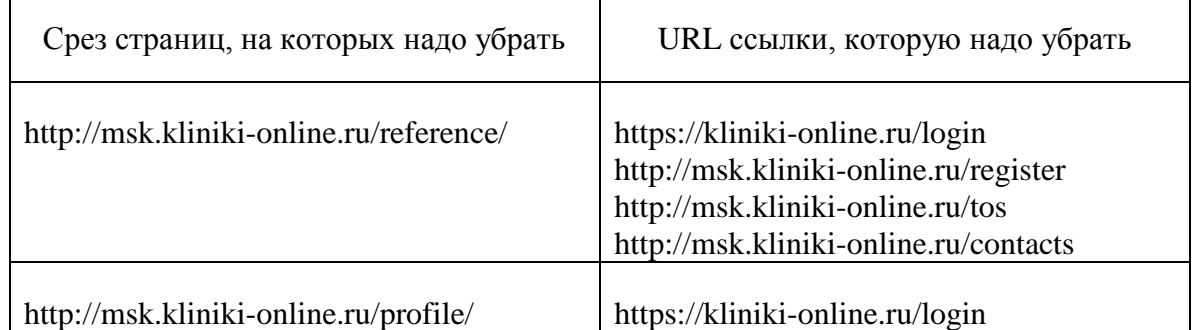

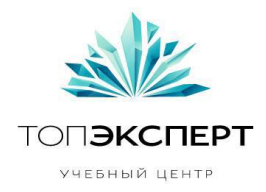

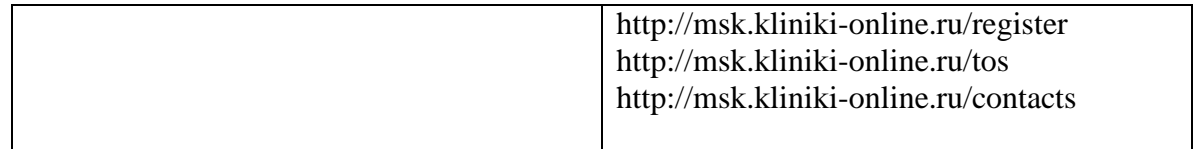

#### **4. Выходные данные (описание и таблица)**

Выходными будут являться URL страниц доноров и зашифрованные ссылки

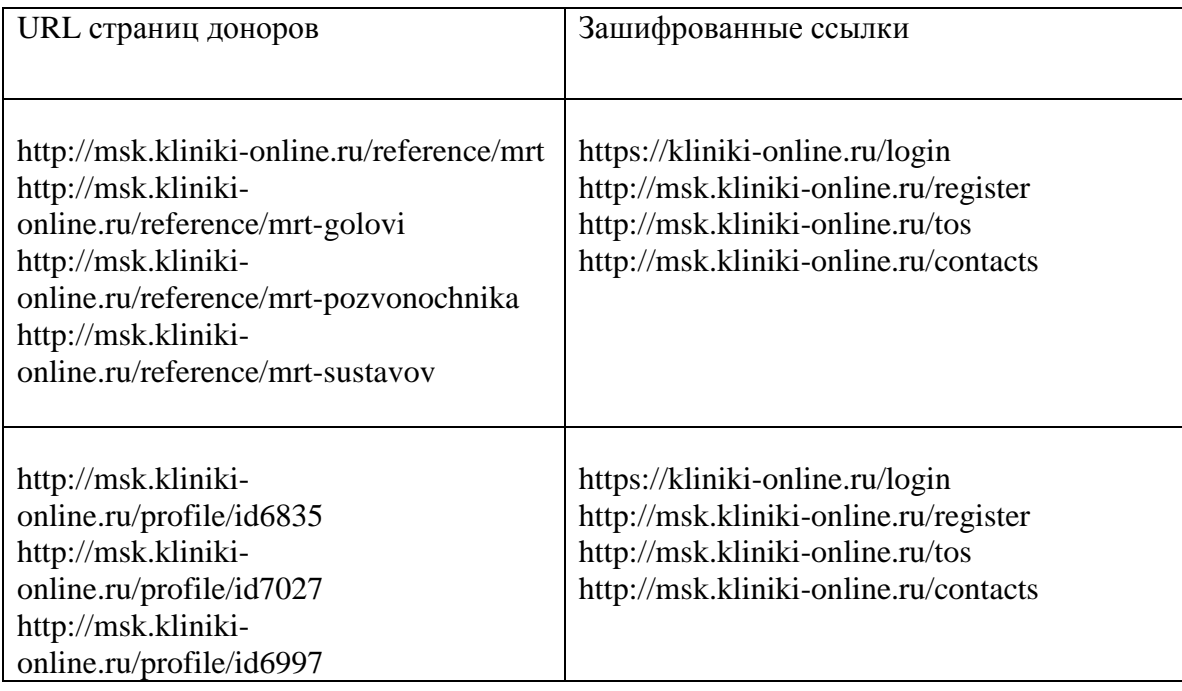

#### **5. Формулы**

Формулы, которые необходимо использовать:

- Вазе64 (для шифрования url ссылки)
- crawler (для поиска всех страниц из среза)

#### **6. Список модулей, с которыми взаимодействует модуль**

Перелинковка для повышения статического веса

#### **7. Описание процессов взаимодействия**

Модуль перелинковки передает модулю SEOHide данные о том, какие страницы необходимо закрыть.

#### **8. Карта логических связей выполнения модуля**

**Автор**: Полина Жаркина, 9-ый поток курсов ТопЭксперт **Дипломный руководитель**: Дмитрий Иванов

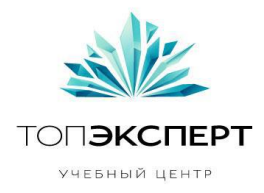

#### **9. Предполагаемая нагрузка**

Предполагается небольшая нагрузка.

#### **10. Особые требования**

Особые требования для модуля отсутствуют

#### **11. Процесс остановки модуля**

Модуль должен останавливаться автоматически, после завершения работы или при возникновении ошибки (восстанавливая при этом последнюю версию бекапа), а также вручную (по требованию пользователя)

#### **12. Процесс запуска модуля**

Модуль должен запускаться вручную ( по требованию пользователя)

#### **13. Формирование бекапов**

Бэкапы должны формироваться перед каждым запуском модуля

#### **14. Восстановление бекапов**

Восстановление бэкапов должно происходить по требованию пользователя (вручную), либо автоматически при аварийном режиме (при поломки модуля)

#### **15. Предполагаемое расширение модуля**

В будущем возможно увеличение функционала путем интеграции следующих модулей:

- SEO-Hide анкоров
- SEO-Hide текстов

#### **16. Возможные причины поломки модуля**

ссылки не стандартного вида

#### **17. Работа модуля в случае поломки на каждом участке**

В случае поломки модуль должен действовать согласно следующей инструкции:

- сохранение данных, чтобы можно было определить причину поломки
- аварийное завершение работы
- восстановление последнего бекапа

#### **18. Блок-схема работы модуля и обработчик ошибок**

**Автор**: Полина Жаркина, 9-ый поток курсов ТопЭксперт **Дипломный руководитель**: Дмитрий Иванов

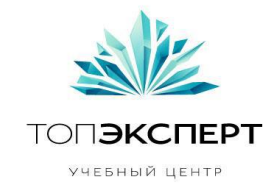

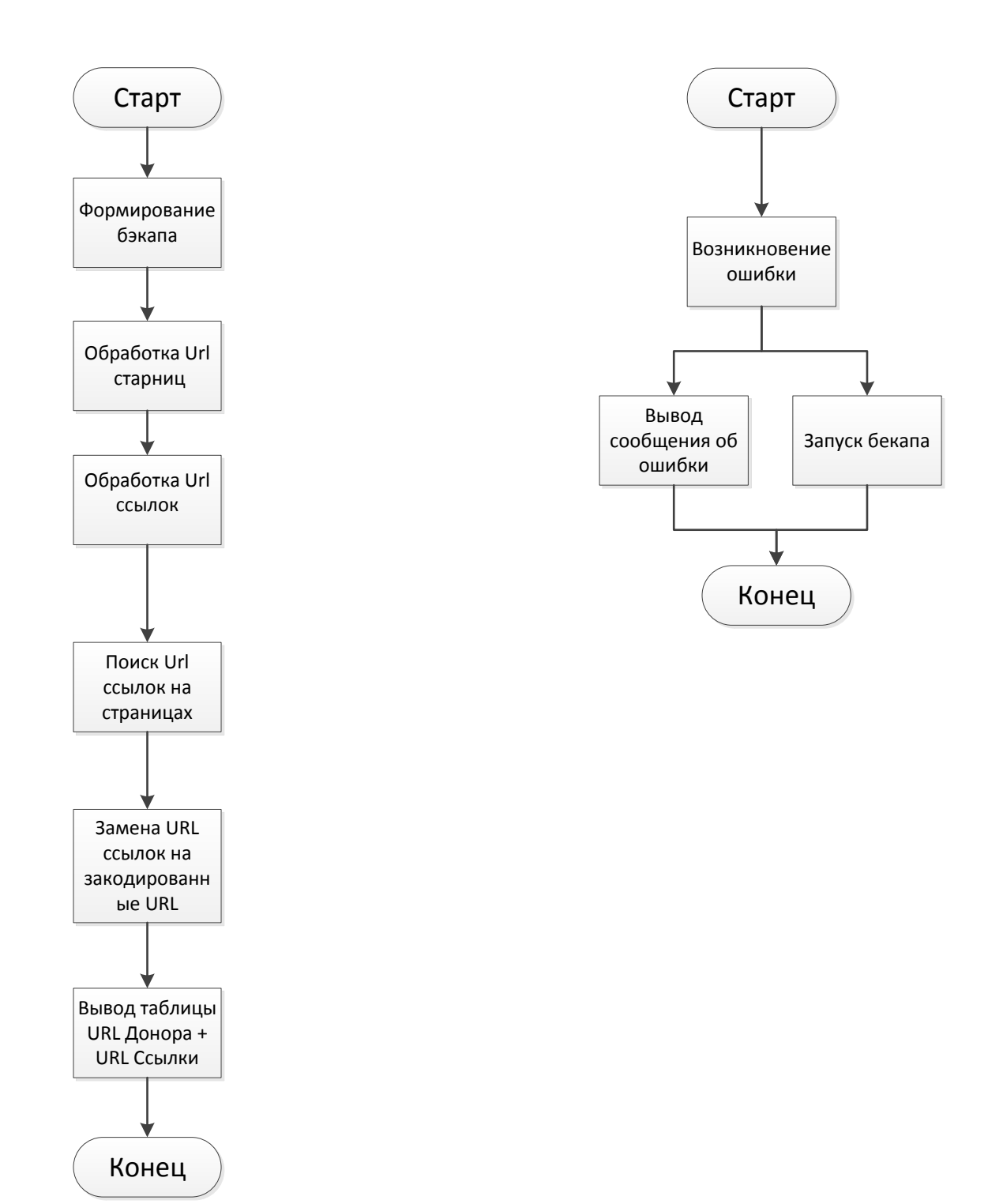

**Автор**: Полина Жаркина, 9-ый поток курсов ТопЭксперт **Дипломный руководитель**: Дмитрий Иванов